# **ITU-T J.340**

TELECOMMUNICATION STANDARDIZATION SECTOR OF ITU

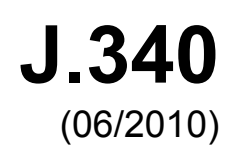

SERIES J: CABLE NETWORKS AND TRANSMISSION OF TELEVISION, SOUND PROGRAMME AND OTHER MULTIMEDIA SIGNALS

Measurement of the quality of service

**Reference algorithm for computing peak signal to noise ratio of a processed video sequence with compensation for constant spatial shifts, constant temporal shift, and constant luminance gain and offset** 

Recommendation ITU-T J.340

**FUT** 

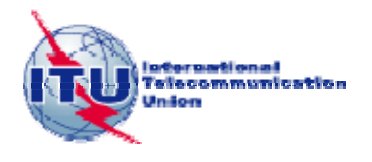

## **Recommendation ITU-T J.340**

# **Reference algorithm for computing peak signal to noise ratio of a processed video sequence with compensation for constant spatial shifts, constant temporal shift, and constant luminance gain and offset**

#### **Summary**

Peak signal to noise ratio (PSNR) is a useful benchmark for evaluating performance improvements of new objective perceptual video quality metrics. This PSNR calculation method in Recommendation ITU-T J.340 has the advantage of automatically determining the highest possible PSNR value for a given video sequence over the range of spatial and temporal shifts. Only one temporal shift is allowed for all frames in the entire processed video sequence (i.e., constant delay).

This Recommendation defines a full reference (FR) algorithm for computing both the calibration and PSNR estimations for a processed video sequence: peak signal to noise ratio with compensation for constant spatial shifts, constant temporal shift, and constant luminance gain and offset (PSNR<sub>const</sub>). Since the PSNR<sub>const</sub> algorithm only examines the Y luminance channel (as defined by Recommendation ITU-R BT.601-6) distortions in the CB and CR chrominance channels will not be detected by the algorithm of this Recommendation. The intent of this Recommendation is to define and facilitate a standardized PSNR metric for use by industry and standard organizations. Reference code and test vectors have been included to assure accurate and consistent implementation of this PSNR<sub>const</sub> metric.

#### **History**

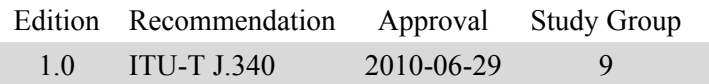

#### FOREWORD

The International Telecommunication Union (ITU) is the United Nations specialized agency in the field of telecommunications, information and communication technologies (ICTs). The ITU Telecommunication Standardization Sector (ITU-T) is a permanent organ of ITU. ITU-T is responsible for studying technical, operating and tariff questions and issuing Recommendations on them with a view to standardizing telecommunications on a worldwide basis.

The World Telecommunication Standardization Assembly (WTSA), which meets every four years, establishes the topics for study by the ITU-T study groups which, in turn, produce Recommendations on these topics.

The approval of ITU-T Recommendations is covered by the procedure laid down in WTSA Resolution 1.

In some areas of information technology which fall within ITU-T's purview, the necessary standards are prepared on a collaborative basis with ISO and IEC.

#### NOTE

In this Recommendation, the expression "Administration" is used for conciseness to indicate both a telecommunication administration and a recognized operating agency.

Compliance with this Recommendation is voluntary. However, the Recommendation may contain certain mandatory provisions (to ensure, e.g., interoperability or applicability) and compliance with the Recommendation is achieved when all of these mandatory provisions are met. The words "shall" or some other obligatory language such as "must" and the negative equivalents are used to express requirements. The use of such words does not suggest that compliance with the Recommendation is required of any party.

#### INTELLECTUAL PROPERTY RIGHTS

ITU draws attention to the possibility that the practice or implementation of this Recommendation may involve the use of a claimed Intellectual Property Right. ITU takes no position concerning the evidence, validity or applicability of claimed Intellectual Property Rights, whether asserted by ITU members or others outside of the Recommendation development process.

As of the date of approval of this Recommendation, ITU had received notice of intellectual property, protected by patents, which may be required to implement this Recommendation. However, implementers are cautioned that this may not represent the latest information and are therefore strongly urged to consult the TSB patent database at h[ttp://www.itu.int/ITU-T/ipr/.](http://www.itu.int/ITU-T/ipr/)

#### ITU 2011

All rights reserved. No part of this publication may be reproduced, by any means whatsoever, without the prior written permission of ITU.

## **CONTENTS**

#### Page  $\mathbf{1}$  $\mathbf{1}$  $\overline{2}$  $\overline{2}$  $\overline{3}$  $\overline{2}$  $\overline{2}$  $\overline{4}$ 5  $\overline{2}$  $\overline{2}$ 6  $6.1$  $\overline{2}$ 6.2 3 5 20

# **Recommendation ITU-T J.340**

# **Reference algorithm for computing peak signal to noise ratio of a processed video sequence with compensation for constant spatial shifts, constant temporal shift, and constant luminance gain and offset**

## **1 Scope**

Peak signal to noise ratio (PSNR) is a useful benchmark for evaluating performance improvements of new objective perceptual video quality metrics. For example, PSNR has been used as a benchmark for both the multimedia (MM) and reduced reference television (RRTV) test programs recently completed by the video quality experts group (VQEG). Since the calculation of PSNR is highly dependent upon proper estimation of spatial alignment, temporal alignment, gain, and level offset between the processed video sequence and the original video sequence, the method of measurement for PSNR should ideally include a method for performing these calibration procedures. This PSNR calculation method in this Recommendation has the advantage of automatically determining the highest possible PSNR value for a given video sequence over the range of spatial and temporal shifts. Only one temporal shift is allowed for all frames in the entire processed video sequence (i.e., constant delay).

This Recommendation defines a full reference (FR) algorithm for computing both the calibration and PSNR estimations for a processed video sequence: peak signal to noise ratio with compensation for constant spatial shifts, constant temporal shift, and constant luminance gain and offset (PSNRconst). Since the PSNRconst algorithm only examines the Y luminance channel (as defined by [b-ITU-R BT.601-6]) distortions in the CB and CR chrominance channels will not be detected by the algorithm of this Recommendation. The intent of this Recommendation is to define and facilitate a standardized PSNR metric for use by industry and standards organizations. Reference code and test vectors have been included to assure accurate and consistent implementation of this PSNR<sub>const</sub> metric.

The intention of this PSNR<sub>const</sub> metric is to fully calibrate the video and then calculate PSNR on the luminance plane only. For these purposes, calibration consists of selecting the valid video region spatially (e.g., discarding the overscan region) and then removing from the entire video sequence a constant temporal shift (delay or advance), a constant spatial shift (vertically and horizontally), and a constant luminance gain and offset.

Common applications of the PSNR<sub>const</sub> algorithm include:

- A reference benchmark for evaluating the effectiveness of perceptual quality metrics.
- A FR quality of service metric (QoS) for video transmission systems.

It should be noted that the use of this calibration method will result in the best possible  $PSNR<sub>const</sub>$ value for a video sequence with constant delay. This value may differ from PSNR<sub>const</sub> obtained with perfectly calibrated video. Degradations due to gain are removed by this method. If higher PSNRconst is obtained using an alternative calibration method, then this alternative calibration method can be used, although differences are expected to be small. It is noted that this Recommendation considers only integer-pixel shifts.

It should be noted that this  $PSNR_{\text{const}}$  algorithm will not detect as an impairment a constant spatial shift, a constant luminance gain, a constant luminance offset, or a constant temporal shift.

### **2 References**

None.

## **3 Definitions**

None.

## **4 Abbreviations and acronyms**

This Recommendation uses the following abbreviations and acronyms:

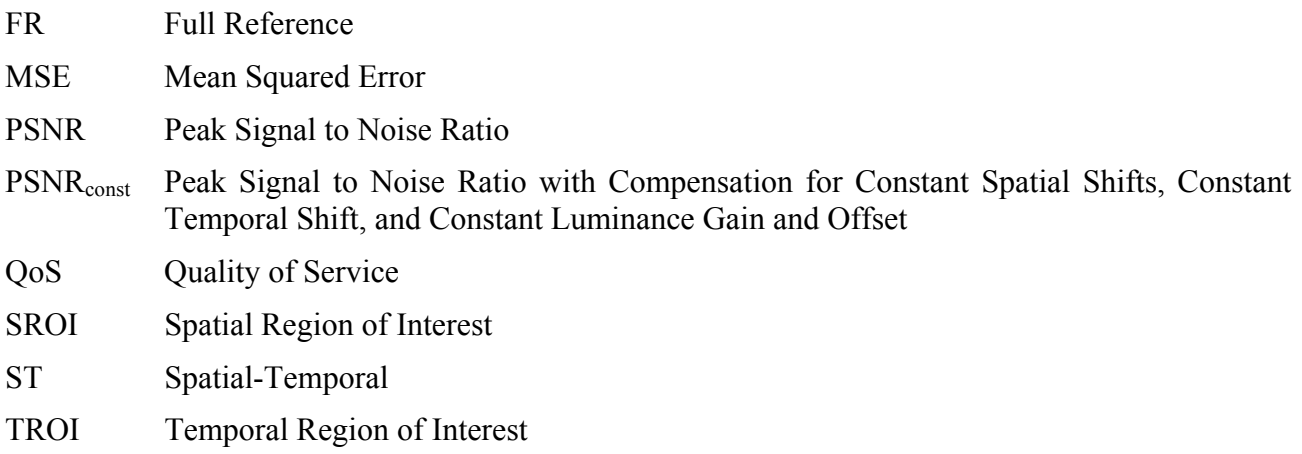

## **5 Conventions**

None.

## **6 PSNRconst algorithm description**

## **6.1 Introduction**

The PSNR<sub>const</sub> algorithm performs an exhaustive search for the maximum Y-channel PSNR<sub>const</sub> over plus or minus the horizontal and vertical spatial uncertainties (in pixels) and plus or minus the temporal uncertainty (in frames). The processed video segment is fixed and the original video segment is shifted over the search range. For each spatial-temporal (ST) shift, a linear fit between the Y channel processed and the original pixels is performed such that the mean squared error (MSE) of original – (gain\*processed + offset) is minimized, hence maximizing PSNR. Thus, this calculation of PSNRconst yields values that are greater than or equal to commonly used PSNR implementations if the exhaustive search covered enough ST shifts.

The ST search range, spatial region of interest (SROI), and temporal region of interest (TROI) are input parameters to the algorithm and the user of this Recommendation is advised to carefully consider appropriate input arguments for these quantities. For instance, some video systems truncate the border picture elements replacing these pixels with black. In these cases, the SROI should be reduced so as to not include these pixels in the PSNR<sub>const</sub> calculation.

Since the ST search performed by the algorithm only considers integer shifts in space and time, this method is not appropriate for video systems that contain sub-pixel shifts. Caution should also be observed when analysing video frames that contain interlaced video frames to assure that the interlaced framing of the processed video sequence is identical to the original video sequence before applying the algorithm (i.e., the algorithm does not account for one-field or half frame timing shifts between the processed and original).

Since the video delay is assumed to be constant for all video frames in the processed video segment, this algorithm may not be appropriate for video systems that contain variable video delays (i.e., where the video delay of individual frames may vary). The algorithm may be used in these cases if one desires the PSNRconst calculation to include distortions due to variable video delays.

### **6.2 Algorithm**

PSNR is defined as  $10*log_{10}$  of the ratio of the peak signal energy to the MSE observed between the processed video signal and the original video signal. For the algorithm presented here, the peak signal energy is assumed to be  $(2^R - 1)^2$  where R is the pixel depth, and the MSE summation is performed over the selected SROI and TROI of the processed video sequence. It is noted that the peak signal energy is  $255^2$  (i.e.,  $255*255$ ) for 8-bit video and  $1023^2$  for 10-bit video. The algorithm performs a linear fit of the processed image pixels to the corresponding original image pixels for each ST shift that is examined before computing the MSE. This is equivalent to removing gain (contrast) and level offset (brightness) calibration errors in the processed video before performing the PSNR<sub>const</sub> calculation.

Computation of PSNR<sub>const</sub> for an (original, processed) video clip pair involves the following steps:

- 1) Determine the appropriate ST search range for the processed video clip. This involves estimating the *x* and *y* spatial uncertainty (in pixels, denoted here as *x\_uncert* and *y\_uncert*) of spatial registration errors that might be present, as well as estimating the *t* temporal uncertainty (in frames, denoted as *t* uncert) of any temporal registration errors that might be present. Since the algorithm will perform an exhaustive search over plus or minus *x\_uncert*, *y\_uncert*, and *t\_uncert* shifts of the original video sequence with respect to the processed video sequence, these estimates should be as tight as possible while still including the optimal ST registration.
- 2) Determine the maximum SROI and TROI that can be used for the processed video clip. If the processed video clip contains truncation of border pixels (i.e., black border), the SROI of the processed video clip should be reduced to eliminate these pixels. If the processed video clip contains transition video frames at the beginning or end of the video clip (perhaps due to prior or following scene content), these frames should be eliminated from the TROI. If necessary, reduce the maximum SROI and TROI to allow for the *x\_uncert*, *y\_uncert*, and *t\_uncert* shifts found in step 1. The final SROI and TROI of the processed video clip that is determined by this step will remain fixed for all PSNR calculations. Since the original video clip will be shifted by a maximum of plus or minus *x\_uncert* and *y uncert* pixels and plus or minus *t uncert* frames with respect to the processed video clip, one must assure that there are valid original video pixels that align to every processed video pixel within the final SROI and TROI.
- 3) For each ST shift of the original sequence in step 1 (i.e., shifts in the *x*, *y* and *t* directions will be denoted here as  $x_S$ ,  $y_S$  and  $t_S$ , respectively), perform a linear fit of the processed pixels to the shifted original pixels. This linear fit is performed for all pixels in the entire ST region encompassed by the processed video SROI and TROI selected in step 2. For a given ST shift, this can be expressed as finding the  $Gain(x_S, y_S, t_S)$  and  $Offset(x_S, y_S, t_S)$  that minimizes the MSE given by:

$$
MSE = \frac{1}{N} \sum_{x} \sum_{y} \sum_{t} \{O(x + x_s, y + y_s, t + t_s) - [Gain(x_s, y_s, t_s)^* P(x, y, t) + Offset(x_s, y_s, t_s)]\}^2;
$$
  
(x, y) ∈ SROI, t ∈ TROI

where three dimensional matrices *O* and *P* represent the original and processed video sequences, respectively, the MSE is computed over all *x*, *y*, and *t* that belong to SROI and TROI, and *N* is the total number of pixels in the three dimensional processed video segment encompassed by SROI and TROI. It is noted that this algorithm considers only integer-pixel shifts.

4) Compute the MSE in step 3 for all ST shifts within the spatial and temporal uncertainties defined in step 1 (i.e.,  $-x$  uncert  $\leq x_S \leq x$  uncert,  $-y$  uncert  $\leq y_S \leq y$  uncert, and  $-t$  uncert  $\leq t_S \leq t$  *uncert*) and select the minimum MSE (i.e., MSE<sub>min</sub>). This is the MSE that will maximize the PSNR, defined by:

$$
PSNR_{\text{const}} = 10 * \log_{10} \left( \frac{(2^R - 1)^2}{MSE_{\text{min}}} \right)
$$

where *R* is the pixel bit depth. For example, *R* is 8 for 8-bit video (thus numerator is  $255^2$ ) and *R* is 10 for 10-bit video (thus numerator is  $1023^2$ ).

Reference code and test vectors to implement the PSNR<sub>const</sub> algorithm given above are provided in Appendix I.

# **Appendix I**

#### **Reference code to calculate PSNR**

(This appendix does not form an integral part of this Recommendation)

This appendix contains reference MATLAB® code and test files for calculating PSNR<sub>const</sub>. Since the entire processed and original video sequences are held in memory in double precision format, a 64-bit operating system with at least 4 GB of available memory is recommended for [b-ITU-R BT.601-6] sampled video sequences that are 8-10 seconds in length. More memory will be required to process high definition video streams. This reference code is an example case for 8-bit video and uses a constant peak value of 255. For different peak values, the user will need to modify the code and comments in several places.

Two functions are provided in this appendix; a function that performs the exhaustive PSNR search (psnr\_search) and a function to read Big-YUV video files (read\_bigyuv). See the psnr\_search function documentation for a description of the Big-YUV file format and the input parameters that control the exhaustive search. This reference code assumes that the original and processed Big-YUV files contain the same number of video frames.

The psnr search function can process all the video clips stored in a user-specified directory. When the PSNRconst test vectors (i.e., video clips) are stored in a directory and the psnr\_search function is called with the following arguments, the exhaustive PSNR search algorithm should output the following results, with the final line printout for each test vector being the maximum PSNR that was found over the ST search range:

```
results = psnr_search 
('c:\psnr\','psnr','yuv',144,176,'sroi',5,5,140,172,'spatial_uncertainty',1,1,'te
mporal uncertainty', 8, 'verbose');
```

```
Test = psnr, Scene = calmob, HRC = hrc2dy = -1, dx = -1, dt = -8, gain = 0.6593, off = 49.3691, PSNR = 15.8660
dy = 0, dx = -1, dt = -8, qain = 0.6985, off = 43.8486, PSNR = 16.2311dy = 1, dx = -1, dt = -8, qain = 0.7379, df = 38.2988, PSNR = 16.6628dy = 1, dx = -1, dt = -7, \sigma \sin = 0.7720, \sigma f = 33.3844, PSNR = 17.1414dy = 1, dx = -1, dt = -6, gain = 0.8090, off = 28.0591, PSNR = 17.7597
dy = 1, dx = -1, dt = -5, qain = 0.8438, off = 23.0324, PSNR = 18.4701dy = 1, dx = -1, dt = -4, gain = 0.8682, off = 19.5165, PSNR = 19.0599dy = 1, dx = -1, dt = -3, gain = 0.8726, off = 18.8568, PSNR = 19.1561dy = 0, dx = -1, dt = -2, qain = 0.8913, off = 16.0535, PSNR = 19.8223dy = 0, dx = -1, dt = -1, qain = 0.8956, df = 15.4151, PSNR = 19.9367dy = 0, dx = 0, dt = -1, y = 0.9493, y = 7.6633, pSNR = 22.4131dy = 0, dx = 0, dt = 0, qain = 0.9907, off = 1.6981, PSNR = 26.6079HRC = \text{hrc2}, \text{psnr} ave = 26.6079
```
Test = psnr, Scene = flogar, HRC = hrc1  $dy = -1$ ,  $dx = -1$ ,  $dt = -8$ ,  $gain = 0.8117$ ,  $off = 30.9903$ ,  $PSNR = 15.9486$  $dy = 0$ ,  $dx = -1$ ,  $dt = -8$ ,  $gain = 0.8455$ ,  $off = 24.9600$ ,  $PSNR = 16.4640$ dy =  $-1$ , dx = 0, dt =  $-8$ , gain = 0.8433, off = 25.9047, PSNR = 16.5596 dy = 0, dx = 0, dt = -8, gain = 0.8899, off = 17.7494, PSNR = 17.5184  $dy = 0$ ,  $dx = 1$ ,  $dt = -8$ ,  $qain = 0.8994$ ,  $df = 16.2670$ ,  $PSNR = 17.8159$ dy = 0, dx = 0, dt = -7, gain = 0.9014, off = 15.8865, PSNR = 17.8463  $dy = 0$ ,  $dx = 1$ ,  $dt = -7$ ,  $gain = 0.9133$ ,  $off = 14.0029$ ,  $PSNR = 18.2496$  $dy = 0$ ,  $dx = 0$ ,  $dt = -6$ ,  $gain = 0.9156$ ,  $off = 13.5618$ ,  $PSNR = 18.2970$  $dy = 0$ ,  $dx = 1$ ,  $dt = -6$ ,  $gain = 0.9287$ ,  $off = 11.4980$ ,  $PSNR = 18.7934$ dy = 0, dx = 0, dt =  $-5$ , gain = 0.9334, off = 10.6651, PSNR = 18.9420 dy = 0,  $dx = 1$ ,  $dt = -5$ ,  $gain = 0.9437$ ,  $off = 9.0428$ ,  $PSNR = 19.4130$ dy = 0,  $dx = 0$ ,  $dt = -4$ ,  $gain = 0.9537$ ,  $off = 7.3531$ ,  $PSNR = 19.8371$  $dy = 0$ ,  $dx = 1$ ,  $dt = -4$ ,  $gain = 0.9550$ ,  $off = 7.1976$ ,  $PSNR = 19.9555$ dy = 0, dx = 0, dt = -3, gain = 0.9730, off = 4.2002, PSNR = 20.9305 dy =  $0$ , dx =  $0$ , dt =  $-2$ , gain = 0.9863, off = 2.0200, PSNR = 21.9130  $dy = 0$ ,  $dx = 0$ ,  $dt = -1$ ,  $gain = 0.9909$ ,  $off = 1.2905$ ,  $PSNR = 22.3187$ HRC =  $hrcl.$  psnr ave = 22.3187

#### **PSNR search function**

function [results] = psnr search(clip dir, test, varargin) % PSNR\_SEARCH % Estimate the Y-channel PSNR (PSNR) of all clips and HRCs (Hypothetical % Reference Circuits) in a video test (input argument test) where the % video clips are stored in the specified directory (clip\_dir). The % video clips must have names that conform to the naming convention % test scene hrc.yuv, with no extra ' ' or '.' in the file names. "test" % is the name of the test, "scene" is the name of the scene, and "hrc" is % the name of the HRC. The name of the original reference clip for the % PSNR calculation must be "test\_scene\_original.yuv". % % Files must be stored in "Big YUV format", which is a binary format for % storing Recommendation ITU-R BT.601 video sequences. The format can % be used for any image size. In the Big YUV format, all the frames are % stored sequentially in one big binary file. The sampling is 4:2:2 and % image pixels are stored sequentially by video scan line as bytes in the % following order: Cb1 Y1 Cr1 Y2 Cb3 Y3 Cr3 Y4…, where Y is the % luminance component, Cb is the blue chrominance component, Cr is the red chrominance component, and the subscript is the pixel number. The

6 **Rec. ITU-T J.340 (06/2010)** 

```
% Y signal is quantized into 220 levels where black = 16 and white = 235,
% while the Cb and Cr signals are quantized into 225 levels with zero 
% signal corresponding to 128. Occasional excursions beyond these levels
% may occur. For example, Y=15 may be produced by a real system, but in 
% any case, Y, Cb, and Cr values are always between 0 and 255. The
% original and processed Big YUV files must have the same number of frames.
\epsilon% A peak signal of 255 is used for calculation of PSNR. Double precision
% calculations are used everywhere. A 64-bit operating system with at
% least 4 GB of free memory is recommended since the entire double
% precision versions of the original and processed sequences must be held
% in memory.
%
% SYNTAX
% [results] = psnr_search('clip_dir', 'test', option); 
%
% DESCRIPTION
% This function will process all video clips in the user-specified
% clip_dir and test, estimate the Y-channel PSNR of each clip, and then
% average these clip results to produce an estimate for each HRC. The
% algorithm performs an exhaustive search for max PSNR over plus or minus
% the spatial_uncertainty (in pixels) and plus or minus the 
% temporal_uncertainty (in frames). The processed video segment is fixed
% and the original video segment is shifted over the search range. For
% each spatial-temporal shift, a linear fit between the processed pixels 
% and the original pixels is performed such that the mean squared error of
% [original-gain*processed+offset] is minimized (hence maximizing PSNR).
%
% Any or all of the following optional properties may be requested (the
% first option is required for yuv files).
%
% 'yuv',rows,cols Specifies the number of rows and cols for the Big
% YUV files.
\frac{1}{6}% 'sroi',top,left,bottom,right Only use the specified spatial region 
% of interest (sroi) for the PSNR
% calculation. This is the sroi of the
% processed sequence, which remains fixed
% over all spatial shifts. By default,
% sroi is the entire image reduced by the
```

```
% spatial uncertainty. If the user
% inputs a sroi, allowance must be made
% for the spatial search specified by
% 'spatial_uncertainty'.
\approx% 'frames',fstart,fstop Only use the frames from fstart to fstop
% (inclusive) to perform the PSNR estimate. This
% specifies the temporal segment of the processed
% sequence, which remains fixed over all temporal
% shifts. By default, the temporal segment is the
% entire file reduced by the temporal uncertainty.
% If the user inputs an fstart and fstop,
% allowance must be made for the temporal search
% specified by 'temporal_uncertainty'. 
%
% 
% 'spatial_uncertainty',x,y Specifies the spatial uncertainty (plus 
% or minus, in pixels) over which to 
% search. The processed remains fixed and
% the original is shifted. By default,
% this is set to zero.
\frac{9}{6}% 'temporal_uncertainty',t Specifies the temporal uncertainty
% (plus or minus, in frames) over which
% to search. The processed remains fixed
% and the original is shifted. By
% default, this is set to zero.
\frac{9}{6}% 'verbose' Display output during processing.
%
%
% The returned variable [results] is a struct that contains the following
% information for each processed clip i:
\epsilon% results(i).test The test name for the video clip.
% results(i).scene The scene name for the video clip.
% results(i).hrc The HRC name for the video clip.
% results(i).yshift The y shift for max PSNR.
% results(i).xshift The x shift for max PSNR.
% results(i).tshift The time shift for max PSNR.
```

```
% results(i).gain The gain*processed+offset for max PSNR.
% results(i).offset
% results(i).psnr The maximum PSNR observed over the search.
\approx% EXAMPLES
% These examples illustrate how to call the routine to process the VQEG
% MM Phase I test scenes, where test scenes from each subjective
% experiment are stored in a unique directory. These sequences must
% first be converted from AVI format to Big YUV format.
\tilde{S}% q01 = psnr search('d:\q01\','q01','yuv',144,176,'sroi',5,5,140,172,...
% 'spatial_uncertainty',1,1,'temporal_uncertainty',8,'verbose');
% c01 = psnr search('d:\c01\','c01','yuv',288,352,'sroi',8,8,281,345,...
% 'spatial_uncertainty',1,1,'temporal_uncertainty',8,'verbose');
% v01 = psnr search('d:\v01\','v01','yuv',480,640,'sroi',14,14,467,627,...
% 'spatial_uncertainty',1,1,'temporal_uncertainty',8,'verbose');
%
% Define the peak signal level
peak = 255.0;% Add extra \ in clip_dir in case user did not
clip_dir = strcat(clip_dir,\sqrt{\ };
% Validate input arguments and set their defaults
is\_yuv = 0;is whole image = 1;is whole time = 1;x uncert = 0;y uncert = 0;t uncert = 0;verbose = 0; 
dx=1; % dx, dy, and dt sizes to use for gain and level offset calculations
dy=1;dt = 1;cnt=1; 
while cnt <= length(varargin),
     if ~isstr(varargin{cnt}), 
        error('Property value passed into psnr search is not recognized');
     end
```

```
Rec. ITU-T J.340 (06/2010) 9
```

```
if strcmpi(varargin(cnt), 'yuv') == 1
        rows = varargin\{\text{cnt+1}\};cols = varargin\{cnt+2\};is yuv = 1;
        cnt = cnt + 3; elseif strcmpi(varargin(cnt),'sroi') == 1 
        top = varargin\{cnt+1\};left = varargin{cnt+2};bottom = varargin\{\text{cnt+3}\}\;
        right = varargin\{cnt+4\};
        is whole image = 0;
        cnt = cnt + 5;elseif strcmpi(varargin(cnt), 'frames') == 1
        fstart = varargin\{cnt+1\};fstop = varargin\{\text{cnt+2}\}\;;
        is whole time = 0;cnt = cnt + 3;elseif strcmpi(varargin(cnt), 'spatial uncertainty') ==1
        x uncert = varargin\{\text{cnt+1}\};y uncert = varargin{cnt+2};
        cnt = cnt + 3;elseif strcmpi(varargin(cnt), 'temporal uncertainty') ==1
        t_uncert = varargin\{\text{cnt+1}\};cnt = cnt + 2; elseif strcmpi(varargin(cnt),'verbose') == 1 
        verbose = 1;
        cnt = cnt +1; else
        error('Property value passed into psnr search not recognized');
     end
end
% Get a directory listing
files = dir(clip_dir); % first two files are '.' and '..'
num files = size(files,1);
% Find the HRCs and their scenes for the specified video test
hrc list = \{\};
scene list = \{\};
for i=3:num_files
```

```
this file = files(i) .name; und = strfind(this_file,'_'); % find underscores and period
    dot = strfind(this file,'.';
     if(size(und,2)==2) % possible standard naming convention file found
        this test = this file(1:und(1)-1); % pick off the test name
        if(strmatch(test,this test,'exact')) % test clip found
            this scene = this file(und(1)+1:und(2)-1);
            this_hrc = this_file(und(2)+1:dot(1)-1);
             % See if this HRC already exists and find its list location
            loc = strmatch(this hrc,hrc list, 'exact');
             if(loc) % HRC already present, add to scene list for that HRC
                if(size(strmatch(this scene, scene list{loc}, 'exact'), 1) ==0)
                    scene list{loc} = [scene list{loc} this scene];
                 end
             else % new HRC found
                hrc list = [hrc list; {this hrc}];
                this loc = size(hrc list, 1);
                scene list(this loc) = \{\{\text{this scene}\}\}; end
         end
     end
end
scene list = scene list';
num hrcs = size(hrc list,1);% Results struct to store results, shifts are how much the original must be
% shifted with respect to the processed
results = struct('test', \{\}, 'scene', \{\}, 'hrc', \{\}, 'yshift', \{\}, ...
     'xshift', {}, 'tshift', {}, 'gain', {}, 'offset', {}, 'psnr', {}); 
% Process one HRC at a time to compute average PSNR for that HRC
index = 1: % index to store results
for i = 1:num hrcs
    psnr ave = 0; % initialize the psnr average summer for this HRC
    this hrc = hrc list\{i\};
     if(strmatch('original',this_hrc,'exact')) % Don't process original
         continue; 
     end
```

```
num scenes = size(scene list\{i\},2); % Number of scenes in this HRC
    for j = 1:num scenes
        this scene = scene list\{i\}\{j\}; results(index).test = test; 
         results(index).scene = this_scene; 
         results(index).hrc = this_hrc; 
         % Read original and processed video files
        if (~is yuv) % YUV file parameters not specified
             display('Must specify Big YUV rows and cols. Use yuv input 
option.'); 
             return
         else % YUV file
             % Re-generate the original and processed YUV file name
            orig = strcat(clip dir, test,' ', this scene, ' ', 'original',
'.yuv'); 
            proc = strcat(clip dir, test,'', this scene, '', this hrc, '.yuv');
             % Set/Validate the ROI
            if (is whole image) % make ROI whole image less uncertainty
                top = 1+y\_uncert;left = 1+x uncert;
                 bottom = rows-y_uncert; 
                 right = cols-x_uncert; 
             elseif (top<1 || left<1 || bottom>rows || right>cols) 
                display('Requested SROI too large for image size.');
                 return; 
             end
             % Find the total frames of the input original file
            [fid, message] = fopen(orig, 'r);
            if fid == -1 fprintf(message); 
                error('Cannot open this clip''s bigyuv file, %s', orig);
                 return
             end
             % Find last frame.
             fseek(fid,0, 'eof'); 
            tframes = ftell(fid) / (2 * rows * cols);
             fclose(fid); 
             % Find the total frames of the processed file
```

```
[fid, message] = fopen(proc, 'r);
if fid == -1 fprintf(message); 
    error('Cannot open this clip''s bigyuv file, %s', proc);
     return
 end
 % Find last frame.
 fseek(fid,0, 'eof'); 
tframes proc = ftell(fid) / (2 * rows * cols);
 fclose(fid); 
 % Validate that orig and proc have the same number of frames
 if (tframes ~= tframes_proc) 
    display('The orig & proc files must have the same length.');
     return
 end
 % Set/Validate the time segment to use
if (is whole time) % use whole time segment less uncertainty
     fstart= 1+t_uncert; 
     fstop = tframes-t_uncert; 
 elseif (fstart<1 || fstop>tframes) 
    display('Requested Temporal seqment too large for file size.');
     return
 end
  % Validate the spatial uncertainty search bounds
if (left-x uncert < 1 || right+x uncert > cols)
    display('Spatial x-uncertainty too large for SROI.');
     return; 
 end
if (top-y uncert < 1 || bottom+y uncert > rows)
    display('Spatial y-uncertainty too large for SROI.');
    return; 
 end
 % Validate the temporal uncertainty search bounds
if(fstart-t uncert < 1 || fstop+t uncert > tframes)
    display('Temporal uncertainty too large for fstart or fstop.');
     return; 
 end
 % Read in video and clear color planes to free up memory
[y_orig,cb,cr] = read_bigyuv(orig,'frames',fstart-t_uncert,...
```
fstop+t\_uncert,'size',rows,cols,'sroi',top-y\_uncert,...

```
left-x_uncert,bottom+y_uncert,right+x_uncert);
             clear cb cr; 
            [y~proc,cb,cr] = read~bigyw(proc,'frames',fstart,fstop,... 'size',rows,cols,'sroi',top,left,bottom,right); 
             clear cb cr; 
         end
         % Convert images to double precision
        y orig = double(y~orig);y proc = double(y proc);
        [nrows, ncols, nsamps] = size(y\_proc);% Reshape y proc for the PSNR calculation: this stays fixed
        y proc = reshape(y proc,nrows*ncols*nsamps,1); % make column vector
         % Compute PSNR for each spatial-temporal shift
        best psnr = -inf;best xshift = 0;best yshift = 0;best tshift = 0;best qain = 1;best offset = 0; if(verbose) 
            fprintf('\nTest = ss, Scene = ss, HRC = s\n', test, this scene,
this hrc);
         end
        for k = -t uncert:t uncert
             for m = -x_uncert:x_uncert 
                 for n = -y_uncert:y_uncert 
                     % Perform gain and level offset calculation
                    this fit =polyfit(y_proc,reshape(y_orig(1+n+y_uncert:n+y_uncert+nrows,...
1+m+x_uncert:m+x_uncert+ncols,1+k+t_uncert:k+t_uncert+nsamps),...
                         nrows*ncols*nsamps,1),1); 
                     % Calculate the PSNR
                    this psnr = 10*(log10(peak*peak)-
log10(sum((this fit(1)*y proc+this fit(2))-...
```
reshape(y orig(1+n+y uncert:n+y uncert+nrows,1+m+x uncert:m+x uncert+ncols,...

```
1+k+t_uncert:k+t_uncert+nsamps),nrows*ncols*nsamps,1)).^2)/(nrows*ncols*nsamps)))
;
```

```
 if(this_psnr > best_psnr) 
   best psnr = this psnr;best yshift = n;
   best xshift = m;best\_tshift = k;best gain = this fit(1);
   best_offset = this_file(2); if(verbose) 
       fprintf('dy =%3i, dx =%3i, dt =%3i, gain = %5.4f, off
```

```
= $5.4f, PSNR = $5.4f\n',...
```
best yshift, best xshift, best tshift, best qain, best offset, best psnr);

```
end and the contract of the contract of the contract of the contract of the contract of the contract of the co
                                                                            end
```
 end end

end

```
results(index).yshift = best yshift;
 results(index).xshift = best_xshift; 
results(index).tshift = best tshift;
 results(index).gain = best_gain; 
 results(index).offset = best_offset; 
 results(index).psnr = best_psnr; 
psnr ave = psnr ave+best psnr;
index = index + 1;
```
#### end

```
 % Compute average PSNR for this HRC
 psnr_ave = psnr_ave/(num_scenes); 
 if(verbose) 
    fprintf('HRC = ss, psnr_ave = s5.4f\n',this_hrc, psnr_ave);
 end
```
end

#### **Read Big-YUV Function**

```
function [y, cb, cr] = read bigyuv(file name, varargin);
% READ_BIGYUV
% Read images from bigyuv-file. 
\approx% SYNTAX
% [y] = read_bigyuv(file_name);
\gamma [y, cb, cr] = read bigyuv(...);
\frac{1}{2} [...] = read bigyuv(...,'PropertyName',PropertyValue,...);
%
% DESCRIPTION
% Read in images from bigyuv file named 'file_name'. 
\epsilon% The luminance plane is returned in 'Y'; the color planes are
% returned in 'cb' and 'cr' if requested. The Cb and Cr color planes
% will be up-sampled by 2 horizontally.
%
% The following optional properties may be requested:
\overline{\mathbf{S}}% 'sroi',top,left,bottom,right, 
% Spatial region of interest to be returned. By 
% default, the entirety of each image is returned.
% Inclusive coordinates (top,left),(bottom,right) 
% start numbering with row/line number 1.
% 'size',row,col, Size of images (row,col). By default, row=486,
% \text{col} = 720.% 'frames',start,stop, Specify the first and last frames, inclusive, 
% to be read ('start' and 'stop'). By default,
% the first frame is read.
% '128' Subtract 128 from all Cb and Cr values. By default, Cb and
% Cr values are left in the [0..255] range.
% 'interp' Interpolate Cb and Cr values. By default, color planes
% are pixel replicated. Note: Interpolation is slow.
%
% read values from clip struct that can be over written by variable argument
% list.
is_whole_image = 1; 
is sub128 = 0;
is interp = 0;num rows = 486;num cols = 720;
start = 1;stop = 1;% parse varargin list (property values)
cnt = 1;
while cnt \leq nargin - 1,
    if ~isstr(varargin{cnt}), 
       error('Property value passed into read bigyuv not recognized');
    end
```

```
if strcmp(lower(varargin(cnt)), 'sroi') == 1,
        sroi.top = varargin\{cnt+1\};
        sroi.left = varargin{cnt+2};sroi.bottom = varargin{cnt+3};sroi.right = varargin{cnt+4};is whole image = 0;cnt = cnt + 5;elseif strcmp(lower(varargin(cnt)), 'size') == 1,
        num rows = varargin\{\text{cnt+1}\};num cols = varargin\{\text{cnt+2}\};cnt = cnt + 3;elseif strcmp(lower(varargin(cnt)), 'frames') == 1,
        start = varargin\{\text{cnt+1}\}\;
        stop = varargin\{cnt+2\};cnt = cnt + 3;elseif strcmp(lower(varargin(cnt)), '128') == 1,
        is sub128 = 1;
        cnt = cnt + 1;
    elseif strcmp(lower(varargin(cnt)), 'interp') == 1,
        is interp = 1;
        cnt = cnt + 1; else
        error('Property value passed into read bigyuv not recognized');
     end
end
if mod(numcols,2) \sim = 0,
     fprintf('Error: number of columns must be even.\nFile format stores 4 bytes for 2 
pixels\n'); 
    error('Invalid specification for argument "num cols" in read bigyuv');
end
% Open image file 
% [test struct.path{1} clip struct.file name{1}]
[fid, message] = fopen(file name, 'r');
if fid == -1 fprintf(message); 
    error('read bigyuv cannot open this clip''s bigyuv file, %s', file name);
end
% Find last frame. 
fseek(fid,0, 'eof'); 
total = ftell(fid) / (2 * num rows * num coils);
if stop > total, 
     error('Requested a frame past the end of the file. Only %d frames available', 
total); 
end
if stop < 0,
     error('Range of frames invalid'); 
end
if start > stop | stop < 1,
    error('Range of frames invalid, or no images exist in this bigyuv file');
end
% find range of frames requested.
prev tslice frames = start - 1;
tslice frames = stop - start + 1;
number = start;
```

```
% go to requested location
if isnan(start), 
    error('first frame of this clip is undefined (NaN).');
end
offset = prev_tslice_frames * num_rows * num_cols * 2; %pixels each image
status = fseek(fid, offset, 'bof'); 
if status == -1,
     fclose(fid); 
    error('read bigyuv cannot seek requested image location');
end
% initialize memory to hold return images.
y = zeros(num rows,num cols,tslice frames, 'single');
if (nargout == 3), 
    cb = y;cr = y;end
% loop through & read in the time-slice of images
this try = 1;
for cnt = 1:tslice_frames, 
    where = ftell(fid);
    [hold fread,count] = fread(fid, [2*num \text{ obs},num \text{ rows}], 'uint8=>uint8');
    if count \sim= 2*num cols*num rows,
         % try one more time.
        fprintf('Warning: read bigyuv could not read requested time-slice; re-trying\n');
         %pause(5);
        if where == -1,
             fprintf('Could not determine current location. Re-try failed.\n'); 
            error('read_bigyuv could not read entirety of requested image time-slice');
             fclose(fid); 
         end
         fseek(fid, where, 'bof'); 
        [hold fread,count] = fread(fid, [2*num \text{ obs},num \text{ rows}], 'uint8=>uint8');
        if count \sim= 2*num cols*num rows,
             fclose(fid); 
            hold = sprintf('read bigyuv failed for %s\nCould not read time-slice',
file name);
             error(hold); 
         end
     end
     % pick off the Y plane (luminance)
    temp = reshape(hold fread', num rows, 2, num cols);
    uncalib = squaree(temp(:,2,:));y(:,:,cnt) = single(uncalib); % If color image planes are requested, pick those off and perform
     % pixel replication to upsample horizontally by 2.
    if nargout == 3,
        temp = reshape(hold fread, 4, num rows*num cols/2);
        color = reshape(temp(1,:),num cols/2,numrows)';
         color2 = [color ; color]; 
        uncalib = reshape(color2,num rows,num cols);
```

```
cb(:,:,cnt) = single(uncalib);if is sub128,
            cb(:,:,cnt) = cb(:,:,cnt) - 128; end
         color = reshape(temp(3,:),num_cols/2,num_rows)'; 
         color2 = [color ; color]; 
        uncalib = reshape(color2,num rows,num cols);
        cr(:,:,cnt) = single(uncalib); if is_sub128, 
            cr(:,:,cr) = cr(:,:,cr) - 128; end
         % Interpolate, if requested
        if is interp = 1,
             for i=2:2:num_cols-2, 
                cb(:,i,cnt) = (cb(:,i-1,cnt) + cb(:,i+1,cnt))/2;cr(:,i,cnt) = (cr(:,i-1,cnt) + cr(:,i+1,cnt))/2; end
         end
     end
end
fclose(fid); 
if ~is_whole_image, 
     y = y(sroi.top:sroi.bottom, sroi.left:sroi.right, :); 
    if nargout == 3,
         cb = cb(sroi.top:sroi.bottom, sroi.left:sroi.right, :); 
         cr = cr(sroi.top:sroi.bottom, sroi.left:sroi.right, :); 
     end
end
```
# **Bibliography**

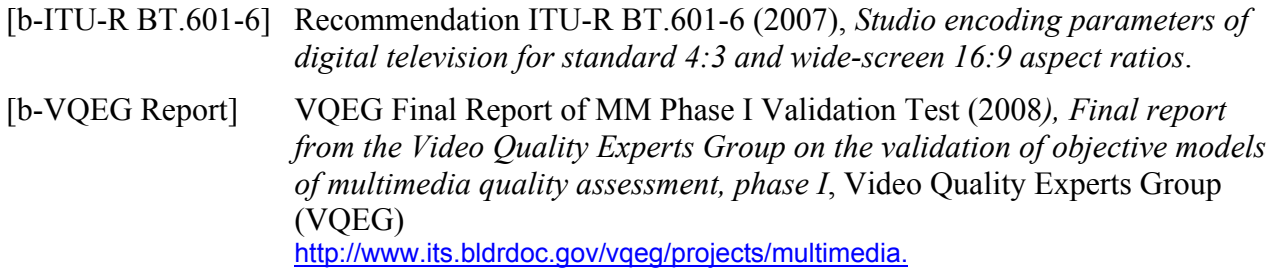

# **SERIES OF ITU-T RECOMMENDATIONS**

- Series A Organization of the work of ITU-T
- Series D General tariff principles
- Series E Overall network operation, telephone service, service operation and human factors
- Series F Non-telephone telecommunication services
- Series G Transmission systems and media, digital systems and networks
- Series H Audiovisual and multimedia systems
- Series I Integrated services digital network
- **Series J Cable networks and transmission of television, sound programme and other multimedia signals**
- Series K Protection against interference
- Series L Construction, installation and protection of cables and other elements of outside plant
- Series M Telecommunication management, including TMN and network maintenance
- Series N Maintenance: international sound programme and television transmission circuits
- Series O Specifications of measuring equipment
- Series P Terminals and subjective and objective assessment methods
- Series Q Switching and signalling
- Series R Telegraph transmission
- Series S Telegraph services terminal equipment
- Series T Terminals for telematic services
- Series U Telegraph switching
- Series V Data communication over the telephone network
- Series  $X$  Data networks, open system communications and security
- Series Y Global information infrastructure, Internet protocol aspects and next-generation networks
- Series Z Languages and general software aspects for telecommunication systems